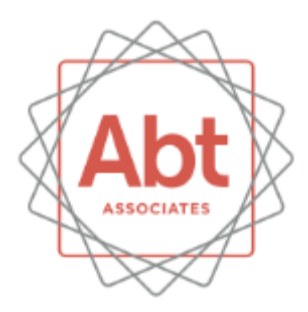

#### **Solvent Emissions Tool**

Demonstration for EPA's Emissions Inventory Conference April 13, 2015

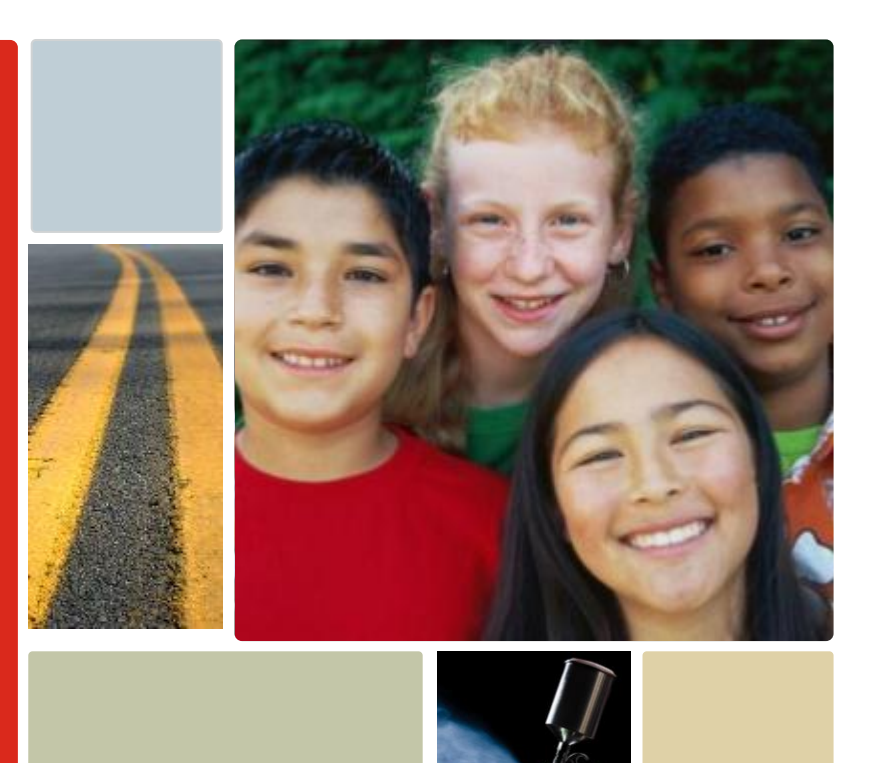

#### **Contents**

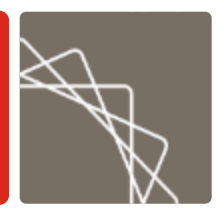

- **Source Categories**
- **Calculation Methodology Overview**
- **Emission Factors**
- **Point Source Subtraction**
- **Tool Demonstration**

# Source Categories

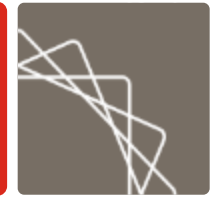

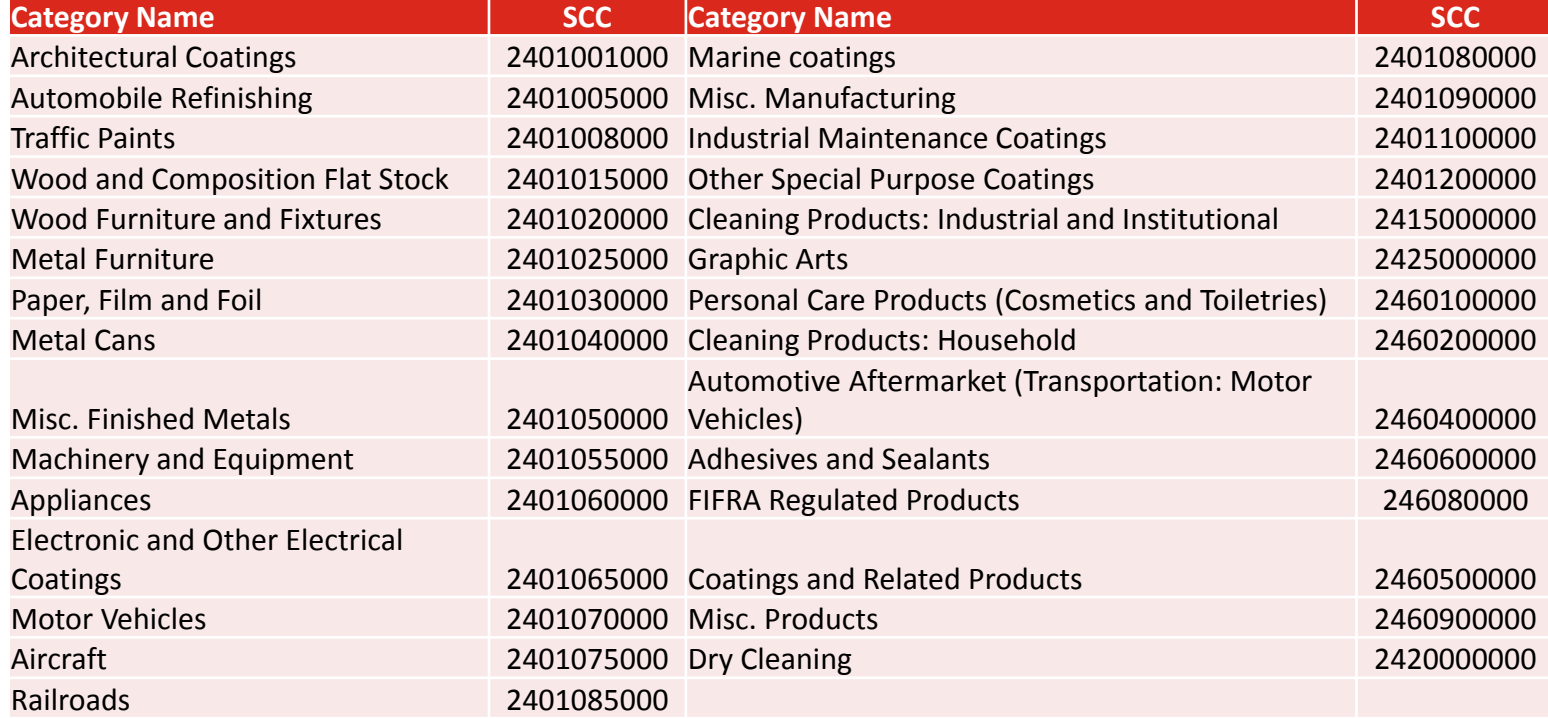

# Solvent Emissions Calculations

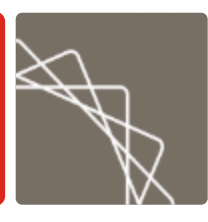

**Solvent Tool Calculation Methodology:**

Nonpoint Emissions =

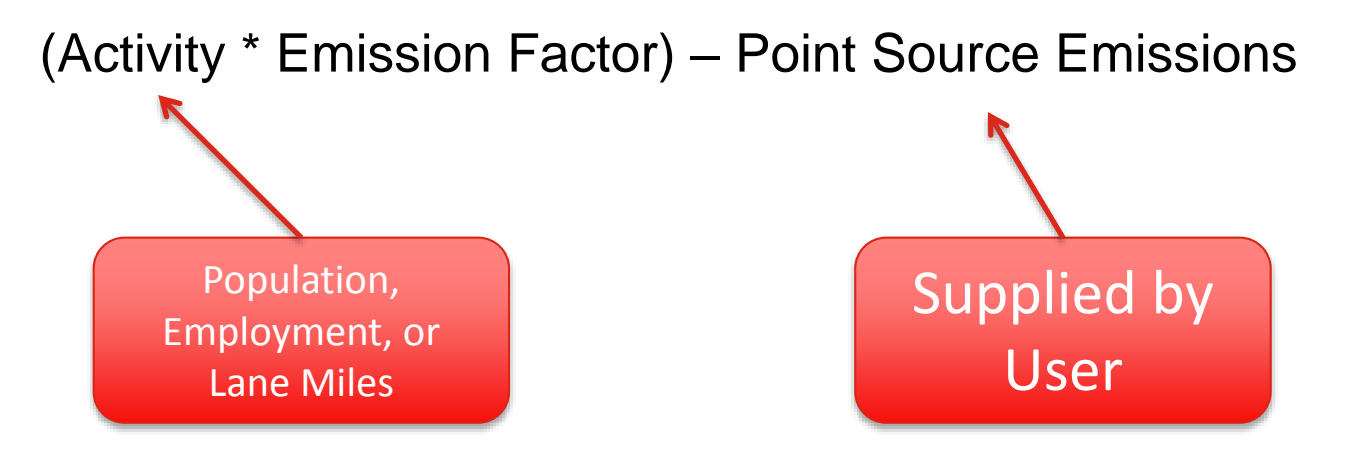

*Note: The Solvent Emissions Tool can perform point source subtraction using activity data if available.*

## Emission Factors

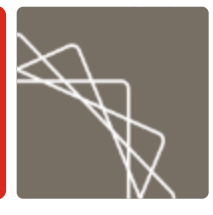

- **Emission factors are based on data on solvent** usage from the Freedonia Group
	- Total national-level solvent usage was divided by population, employment, and lane miles to develop emission factors per person, employee, or lane mile, depending on the category

## Point Source Subtraction

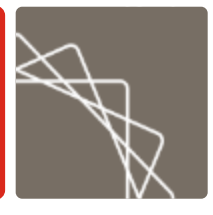

- Point source emissions are subtracted from total estimated emissions to avoid double counting using the following steps:
	- **1. Import the data.** The Solvent Tool includes a user-friendly interface to import point source emissions (or activity) data at the county and/or state level
	- **2. Link point source SCCs to nonpoint source SCCs** using a crosswalk included in the tool
	- **3. Subtract point source emissions from total state emissions** 
		- If both county- and state-level emissions data are provided, subtraction using county-level data is performed first and then gaps are filled with state-level data
	- **4. Corrections:**
		- If PS emissions data > Total emissions for a county, then the nonpoint emissions are set to 0 for that county and the difference between total emissions and PS emissions for that county is distributed to the other counties in the state.
		- If PS activity ≥ Total emissions for all counties, then the nonpoint emissions for all counties is set to 0.

# Questions?

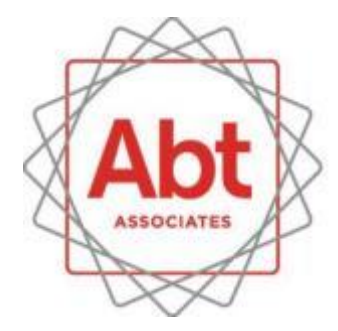

**BOLD THINKERS DRIVING** REAL-WORLD **IMPACT**